#### <span id="page-0-0"></span>**MASSACHUSETTS INSTITUTE OF TECHNOLOGY**

#### **HAYSTACK OBSERVATORY**

*WESTFORD, MASSACHUSETTS 01886* 

*Telephone: 978-692-4764 Fax: 781-981-0590*

13 December 2004

TO: Distribution FROM: A. R. Whitney and J. A. Ball SUBJECT: [Mark 5A command set](#page-9-0) (Revision 2.7)

### **1. Mark5A program**

The commands detailed in this memo are implemented by a program named Mark5A running under Red Hat Linux on the Mark 5A system. The details concerning the operation of Mark5A are available in documents at [http://web.haystack.mit.edu/mark5/Mark5.htm.](http://web.haystack.mit.edu/mark5/Mark5.htm)

Note: The command-line options for Mark 5A revisions 2.5 and later are different than earlier versions. In particular, the startup command-line for *Mark5A* has been updated to be in accord with Linux conventions, as follows:

> *Mark5A –m* [-1|0|1|2|3] *–f* [0|1] *–s* [1|2|3|4|5|6|7] *–d* [0|1] *-h* (defaults underlined) where

 $m$  – message level (range –1 to 3, default 1)

- -1 A vast quantity of debug
- 0 Some debug
- 1 Normal operation; warnings and errors
- 2 Only errors and operational messages
- 3 Only fatal errors when the program dies

 $f$  – parsing mode (0 – 'informal' parsing; 1 – 'formal' parsing, i.e. VSI-S syntax; default 1)

*s* – maximum number of allowed socket connections (range 1 to 7; default 7)

 $d$  – operate in special 'disk-FIFO' mode  $(0 - off; 1 - on)$ ; default 0. See Section 7

*h* – help on startup parameters; other options are ignored if –h is present

#### **2. Notes on [command set](#page-9-0)**

The following should be noted with respect to the command set:

- 1. All commands/queries are implemented using the VSI-S communications protocol and command/response syntax.
- 2. Commands/queries are case *insensitive*.
- 3. Versions of program 'Mark5A' with a revision date earlier than the date on this memo may not implement all commands indicated in this memo or, in some cases, may implement them in a different way (use 'DTS\_id' query to get revision date of current system software – see 'System Queries and Responses').

## **3. VSI-S Command, Query and Response Syntax**

The following explanation of the VSI-S syntax may be useful in understanding the structure of commands, queries and their respective responses. This explanation has been lifted directly from the VSI-S specification.

### **3.1** *Command Syntax*

Commands cause the system to take some action and are of the form

 $\langle$  keyword $\rangle$  =  $\langle$  field 1 $\rangle$  :  $\langle$  field 2 $\rangle$  : .... ;

where <keyword> is a VSI-S command keyword. The number of fields may either be fixed or indefinite; fields are separated by colons and terminated with a semi-colon. A field may be of type decimal integer, decimal real, integer hex, character, literal ASCII or a VSI-format time code. White space between tokens in the command line is ignored, however most character fields disallow embedded white space.

### **3.2** *Command-Response Syntax*

Each command elicits a response of the form

 $\le$ keyword $> =$  < return code >  $\le$   $\le$ DTS-specific return $>$  :....];

where

<keyword> is the command keyword

<return code> is an ASCII integer as follows:

- 0 action successfully completed
- 1 action initiated or enabled, but not completed
- 2 command not implemented or not relevant to this DTS
- 3 syntax error
- 4 error encountered during attempt to execute
- 5 currently too busy to service request; try again later
- $6$  inconsistent or conflicting request<sup>[1](#page-1-0)</sup>
- 7 no such keyword
- 8 parameter error
- <DTS-specific return> one or more optional fields specific to the particular DTS, following the standard fields defined by VSI-S; fields may be of any type, but should be informative about the details of the action or error.

#### **3.3** *Query and Query-Response Syntax*

Queries return information about the system and are of the form

 $\langle$  < keyword > ?  $\langle$  field 1 > :  $\langle$  field 2  $\rangle$  : .... ;

with a response of the form

!<keyword> ? <field 1(return code)> : <field 2> : <field 3> : …: [<DTS-specific return>];

#### where

1

<return code> is an ASCII integer as follows:

- 0 query successfully completed
- 1 action initiated or enabled, but not completed
- 2 query not implemented or not relevant to this DTS
- 3 syntax error

<span id="page-1-0"></span>MARK 5A COMMAND SET 2  $1$  For example, it is illegal to attempt to record during playback or position unloaded media.

- 4 error encountered during attempt to execute query
- 5 currently too busy to service request; try again later
- 6 inconsistent or conflicting request
- 7 no such keyword
- 8 parameter error
- 9 indeterminate state

Note: *A 'blank' in a returned query field indicates the value of the parameter is unknown.* 

*A '?' in a returned query field indicates that not only is the parameter unknown, but that some sort of error condition likely exists.*

## **4. Simplified Diagrams of Various Mark 5 Data Transfer Modes**

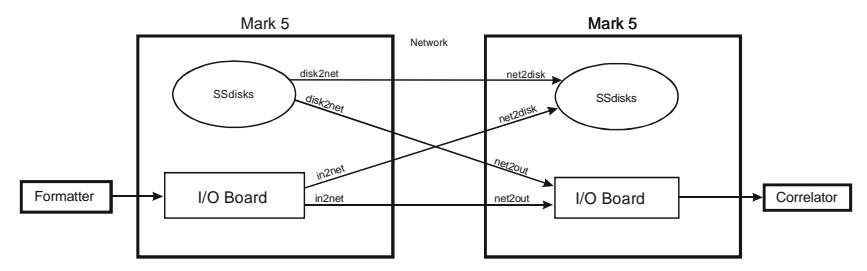

Figure 1: Mark 5 to Mark 5 transfer through network

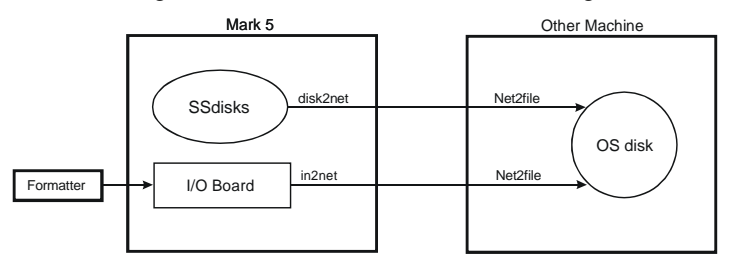

Figure 2: Mark 5 to file transfer through network

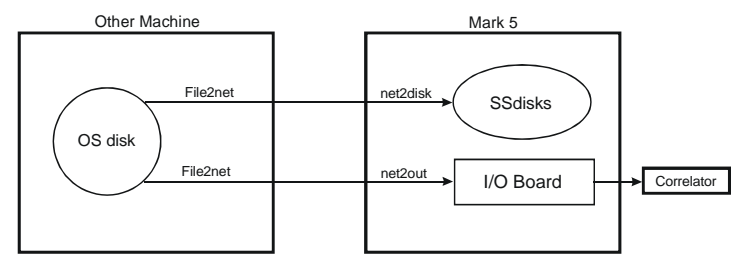

Figure 3: File to Mark 5 transfer through network

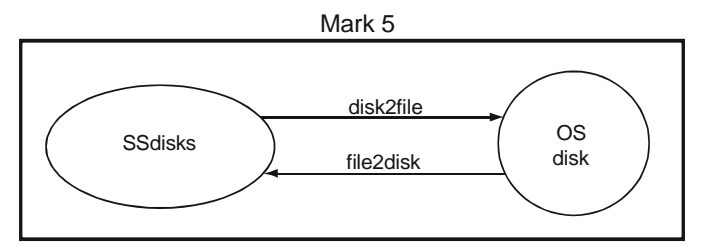

Figure 4: Internal Mark 5 to file transfer

## **5. Comments on 'Play Pointer', 'Record Pointer' and 'Scan Pointer'**

Three different pointers are maintained by the Mark 5A system and it is important to understand what they are, what they mean, and how they are managed. The *play pointer* and *record pointer* are byte numbers (number of bytes), *not* pointers in the sense of C programs; the *scan pointer* points to a particular recorded scan.

### **5.1** Record Pointer

The Mark 5 system records data to a disk set much as if it were a tape. That is, recording starts from the beginning and gradually fills the disk set as scans are recorded one after another. The 'record pointer' indicates the current recording position (in bytes, always a multiple of 8) which, at any instant, is just the current total number of recorded bytes. Arbitrary recorded scans cannot be erased; however, individual scans may be erased in order from last to first. The entire disk set is erased by setting the record pointer back to zero using the 'reset=erase' command.

The record pointer can be modified in the following ways:

- 1. A 'reset=erase' command forces the record pointer to zero.
- 2. A 'reset=erase last scan' sets the record pointer to the beginning of the space occupied by the erased scan.
- 3. A 'record=on' command causes recording to start at the current record pointer position and increment at the total recording data rate.
- 4. The 'net2disk' and 'file2disk' commands act similarly to the 'record=on' command, except that the data originates from either a network connection or a Linux file, respectively.

The current value of the record pointer can be queried with the 'position' query.

### **5.2** Play Pointer

The 'play pointer' indicates the current playback position (in bytes, always a multiple of 8) from the beginning of the disk set. The play pointer may never be larger than the 'record pointer.' The play pointer can be modified in the following ways:

- 1. A 'reset=erase' commands forces the play pointer to zero.
- 2. On 'play=on:<start byte#>', the play pointer is set to <start byte#> before play starts*.* If <start byte#> is not specified, playback start at the current play-pointer position.
- 3. On 'play=off' or when playback reaches the end of recording, the play pointer is updated to the point at which playback stopped. If not at the end of the recording, a subsequent 'play=on' command will continue play from this point. On 'play=off:<br/>byte#>', playback is stopped and the playback pointer is set to the specified byte number.
- 4. On 'record=off' or end-of-media (following a 'record=on'), the play pointer is set to the beginning of the just-recorded scan.
- 5. A 'scan\_set=<scan label|scan#>:….' command sets the play pointer to the specified point within the specified scan; it also sets the *scan pointer* to the specified scan (see below).
- 6. A 'scan\_play' command sets the play pointer to the *beginning* of the scan corresponding to the current *scan pointer* (see below) and commences play. Play stops at the end of the scan and the playback pointer updated to the stop position.

The current value of the play pointer can be queried with the 'position' query.

#### **5.3** Scan Pointer

For the convenience of the user, the notion of a 'scan pointer' exists with respect to several commands; in actuality, the 'scan pointer' refers to a particular recorded scan. Actions affecting the scan pointer also often affect the play pointer. The 'scan pointer' can be modified in only two ways:

1. On 'record=off' or end-of-media (following a 'record=on'), the scan pointer is set to the justrecorded scan; the play pointer is set to the beginning of the just-recorded scan.

2. A 'scan\_set=<scan label|scan#>:s|c|e' command sets the 'scan pointer' to the specified scan, as well as setting the play pointer within the scan as specified.

The following actions are affected by the value of the scan pointer:

- 1. A 'scan\_play' command sets the play pointer to the *beginning* of the scan corresponding to the current *scan pointer* and commences play; the scan pointer is not affected.
- 2. A 'scan\_set?' query returns information about the scan pointed to by the scan pointer.
- 3. A 'scan\_check?' query returns information regarding the scan pointed to by the scan pointer.

## **5.3** Directory management

The Mark 5 maintains a scan directory on each disk set. The following queries are used to retrieve directory information:

- 1. The 'dir\_info' query reports the number of scans plus information about remaining disk space.
- 2. The 'scan\_set?' query reports the directory information for the current *scan\_set* scan. A 'scan\_set=inc' command increments to the following scan (in order recorded on disks), which can then be queried with a 'scan\_set?' query.

## **6. 'Scan Name', 'Scan Label' and 'Filename'**

Mark5 defines a 'scan' as a continuously recorded set of data. Each scan is identified by a scan name, which normally is derived from the scan name in the associated VEX file used in the scheduling of the experiment (see [http://lupus.gsfc.nasa.gov/vex/vex.html\)](http://lupus.gsfc.nasa.gov/vex/vex.html). When Mark 5 records a scan, it assigns a scan label of the form:

 $\epsilon$  <experiment name>  $\epsilon$  <station code>  $\epsilon$  <scan name> [Example: 'grf103 ef 254-1056']

where

 $\leq$  experiment name is the name of the experiment (e.g. 'grf103'); maximum 16 characters, but by convention corresponds to a standardized 6-character experiment name.

<station code> is the station code (e.g. 'ef'); maximum 16 characters, but by convention corresponds to standardized 2-character codes.

 $\leq$ scan name> is the identifier for the scan (e.g. '254-1056'); max 16 characters.

No white space is allowed in any of these subfields, nor are any characters '/.\:;=\_', single-quote or doublequote. Trailing underscores (which may result from null subfields) are deleted from the scan label. The '+' character is not allowed in <scan name><sup>2</sup> [.](#page-4-0) Lower-case characters in all subfields are preferred, but not enforced.

The scan label, with '.m5a' suffix becomes the default destination filename for 'disk2file' operations, providing full self-identification of all scan files as they are moved between and among Mark 5 and Linux file systems (example: 'abc789\_xy\_scan035.m5a').

By agreed convention, the scan label may be augmented with optional additional information where necessary or useful, as follows:

 $\langle \text{exp name} \rangle$   $\langle \text{station code} \rangle$   $\langle \text{scan name} \rangle$   $\langle \text{data start time} \rangle$   $\langle \text{aux info1} \rangle$   $\langle \text{aux info2} \rangle$ ...]

where

<data start time> - start time of data in file; required if data start time is not unambiguously embedded in the data itself. Format may be either 1) VEX time format or 2) undelimited time of form 'yyyydddhhmmss' (13 digits), 'dddhhmmss' (9 digits), 'yyyyddd' (7 digits), or 'hhmmss' (6 digits). Fractional seconds should be specified as necessary. The <data start time field>

<span id="page-4-0"></span><sup>1</sup> <sup>2</sup> The  $\pm$  character is reserved for identifying scans which span more than one disk module.

is mandatory when a single scan is broken into a time series of files with the same  $\le$ scan name>.

 $\langle \text{aux info} \rangle$  - auxiliary information field(s) in format 'cc=ppp' where 'cc' is a standardized 2-char identifier for information and 'ppp' is the information value in some specified standardized format (example: 'bm=0x0000ffff' specifies the VSI 'bit mask' used in collecting the data)

Example filename: 'abc789\_xy\_scan035\_154d12h43m10s\_bm=0x000ffff.m5a'

Complete information on standardized VLBI filenaming conventions is available in the memo "e-VLBI File-Naming Conventions", available at ??.

Mark 5 scans may be transferred to standard files using the 'disk2file' command. Though normal default usage of the 'disk2file' command is to transfer one scan to one file, it should be noted that the Mark 5 system allows multiple scans to copied to a single Linux file with the 'disk2file' program since 'disk2file' allows the user to specify arbitrary start and end bytes of the Mark 5 recording for transferring to a file. No standardized file-naming conventions have been adopted for this type of usage.

## **7. Disk-FIFO mode**

A special 'disk-FIFO' mode augments 'in2net' to use a Mark 5 disk pack as the FIFO buffer in the case where network transfer during an experiment is desired, but network transfer rates are much slower than real-time. The disk-FIFO mode is usable up to a maximum data rate of 512 Mbps with an 8-disk module.

## **7.1** Usage

Use disk FIFO mode on a transmitting Mark 5, along with 'net2disk', 'net2out' or 'Net2file' on a receiving Mark 5, to transfer data to remote machines during an experiment, when network transfer speeds are slow compared to the real-time data rate from the telescope. Use 'ordinary' in2net with network connections fast enough to keep up with real-time data rates. In disk-FIFO mode, the disk module is used only to augment FIFO buffer storage and does not result in usable recorded data at the end of the experiment.

## **7.2** Setup

Disk-FIFO mode requires a scratch disk module in Bank A. Before starting, the disk module should be erased (by *SSErase* or *Mark5A*) *before* restarting *Mark5A* in disk-FIFO mode. To start Mark5A in disk-FIFO mode:

### *Mark5A –m 0 -d 1 &*

The *'-m 0'* and *'&'* are optional, as usual. The *'-d 1'* initiates the special disk-FIFO mode of operation. When *Mark5A* is running in this mode, a 'status?' query will return 0x20 – 'Disk FIFO mode', and many of the normal Mark5A commands and queries will return errors or will not function properly. The 'in2net' function will use the scratch disk module as a FIFO.

## **7.3** Operation

Run *Mark5A* from *tstMark5A* or from the Field System, as usual. Except for the FIFO size, 'in2net' commands and queries operate as usual. A typical sequence of operation might be:

- 1. Start the receiving program (e.g. 'Net2file') on the target machine.
- 2. Set and check the formatter configuration and data mode with the 'mode=...' command and 'mode?' query, especially to verify that the input board is connected and the data are synchronized.
- 3. Connect to the target machine using an 'in2net=connect:…' command.
- 4. Start and stop each scan with 'in2net=on' and 'in2net=off'.
- 5. Log the target Mark 5A byte position before the start of each scan (or at the end of each scan) using an 'in2net?' query.

The byte log will be somewhat less precise than 'in2net' operating in normal mode (RAM FIFO) because there is up to one StreamStor block (62528 bytes) lost on each start/stop cycle. However 'data\_check?' or 'track\_check?' queries on the target machine starting near the logged positions will give exact answers.

To return to normal operation after completing disk-FIFO operations, shut down and restart *Mark5A* without '-d 1'. The scratch disk module will also need to be erased (again) for normal operation.

# **8. Mark 5A Command/Query Summary (by Category)**

## **8.1** General

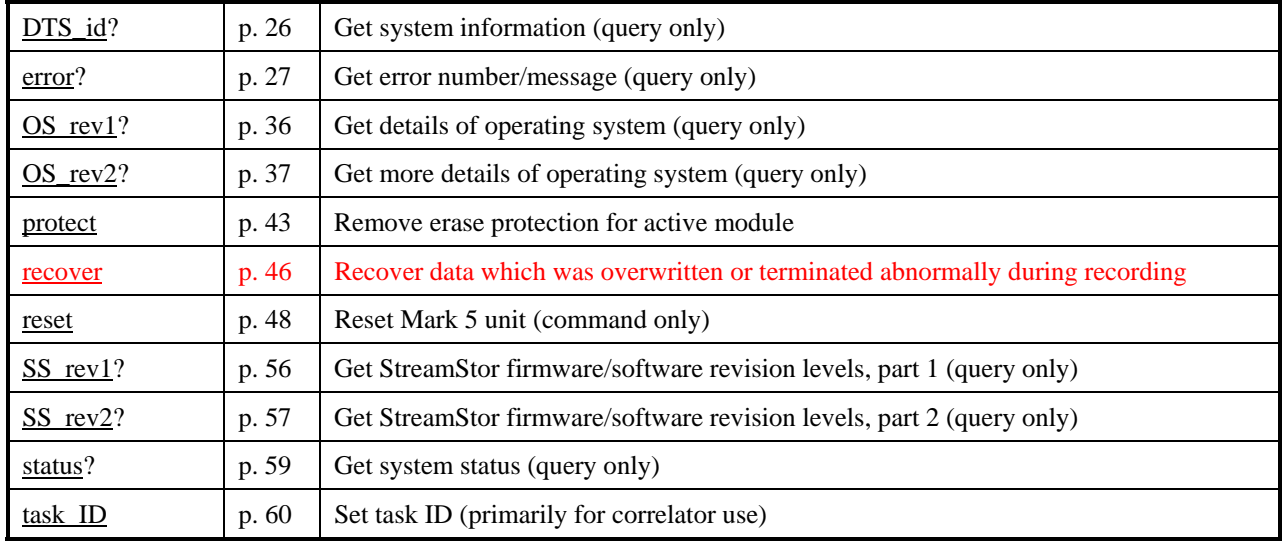

## **8.2** Record/Play

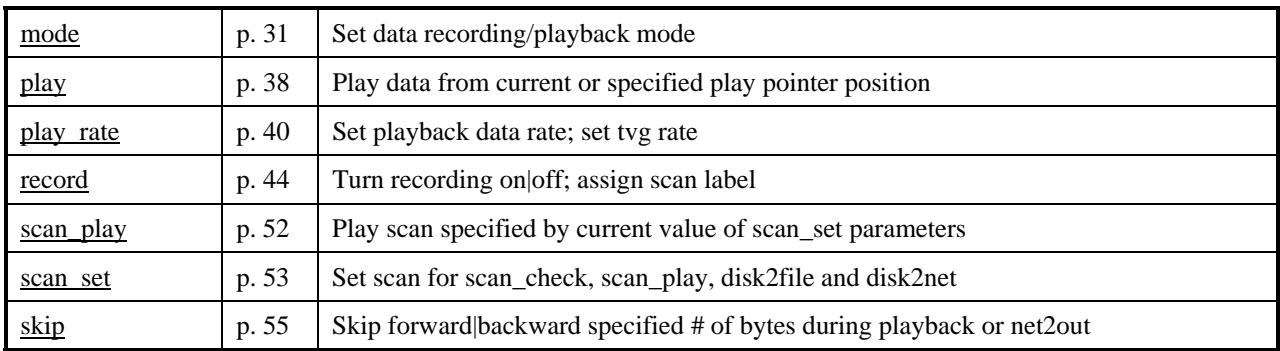

# **8.3** Data Checking

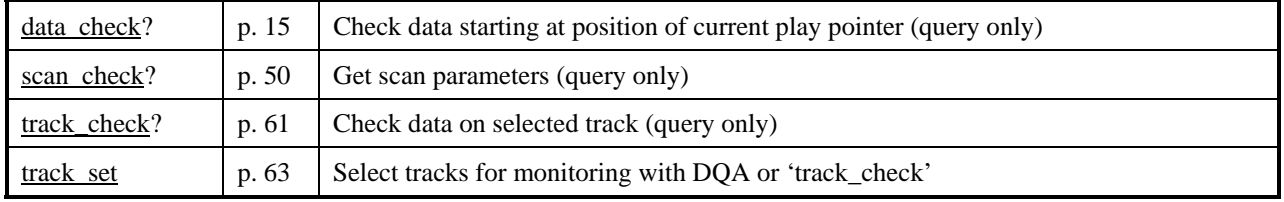

## **8.4** Data Transfer

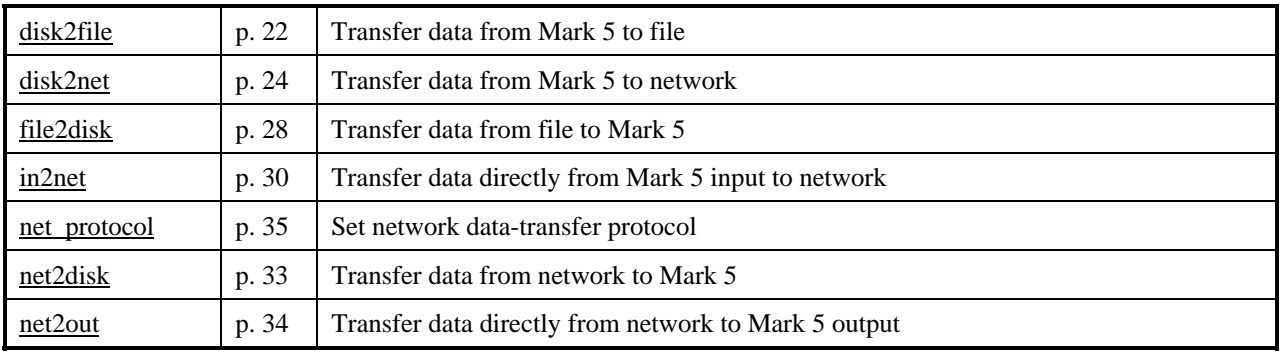

## **8.5** Bank Management

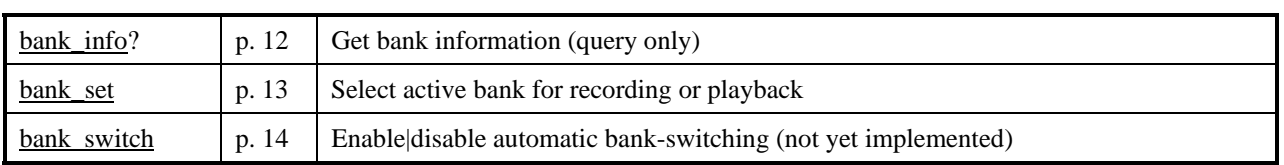

## **8.6** Disk Info

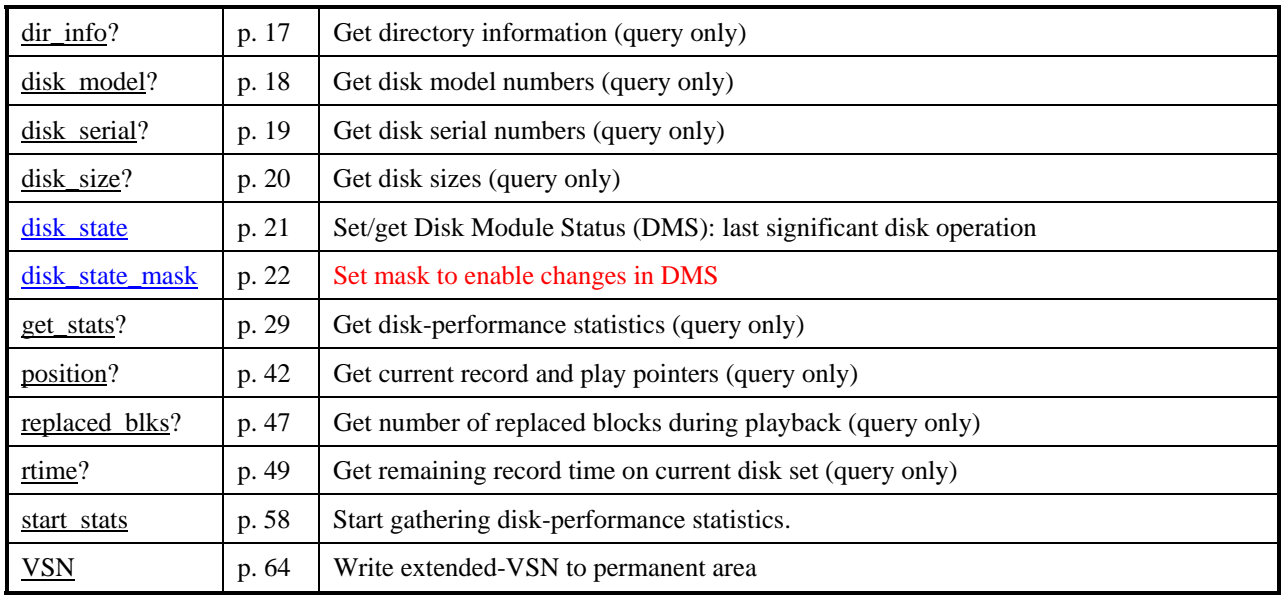

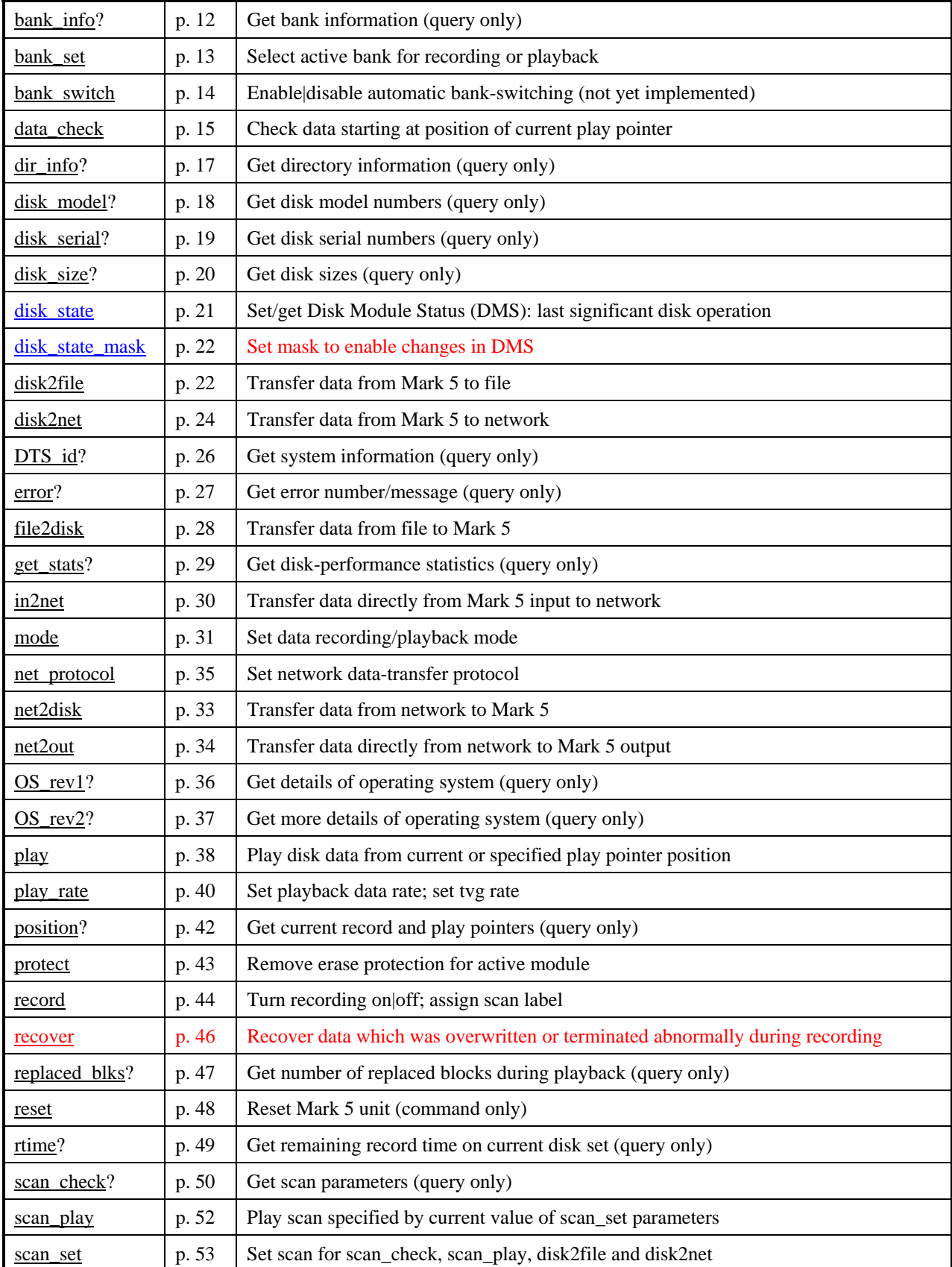

# <span id="page-9-1"></span><span id="page-9-0"></span>**9. Mark 5A Command/Query Summary (Alphabetical)**

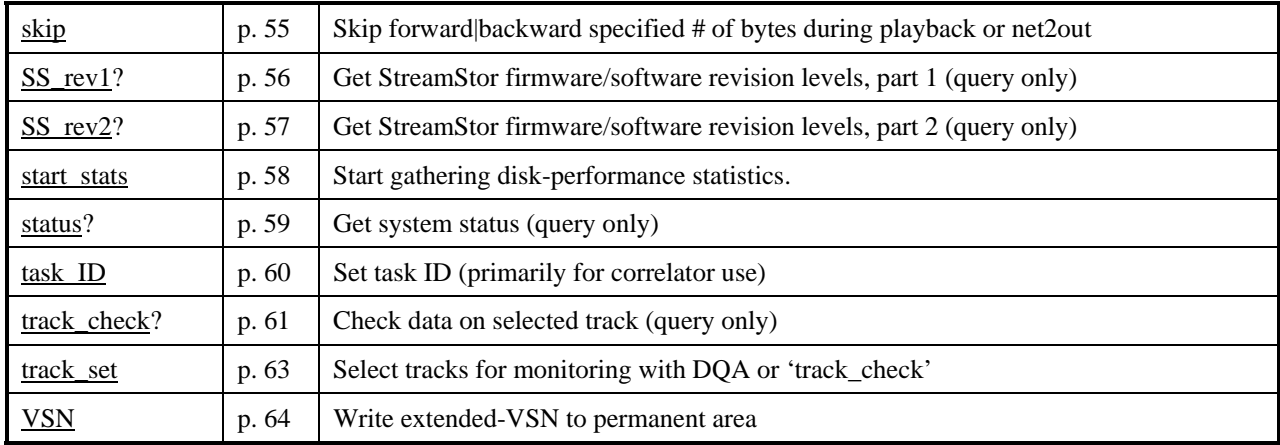

## **10. Mark 5A Command Set Details**

This section contains a complete description of all Mark 5A commands/query in alphabetical order. Highlights in red are changes and updates from Revision 2.5.

**bank\_info – Get bank information (query only)**<br>Query syntax: bank\_info?;<br>Query response: !bank\_info? <return code> : <active bank> : <#bytes remaining> : </active bank> : <#bytes remaining>;

Purpose: Returns information on both selected and unselected banks, including remaining space available.

#### Monitor-only parameters:

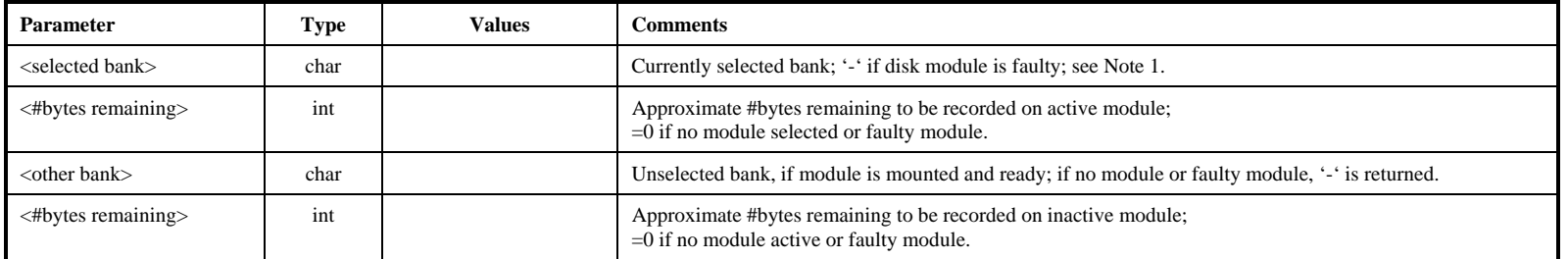

- 1. If no modules are inserted, an error code 6 is returned.
- <span id="page-11-1"></span><span id="page-11-0"></span>2. The estimate of <#bytes remaining> is made without taking into account any slow or bad disks. When recording is not in progress, an 'rtime?' query gives a more precise estimate of the available space for the selected bank.

![](_page_12_Picture_139.jpeg)

Purpose: When in bank mode, the selected bank becomes the 'active' bank for all Mark 5A activities.

#### Settable parameters:

![](_page_12_Picture_140.jpeg)

#### Monitor-only parameters:

![](_page_12_Picture_141.jpeg)

- 1. If the requested bank is not the bank already selected, a completion code of '1' (delayed completion) is returned. Bank switching takes a variable amount of time up to about 3 seconds. While bank switching is in progress, many commands and queries will return a code of 5 (busy, try later) or 6 (conflicting request; in effect, neither bank is mounted during this transition). If an attempt to switch the bank fails (e.g. if there is no 'ready' disk module in the other bank), a 'status?' or "error?' query will return error 1006, "Bank change failed." A 'bank\_set?' query will indicate whether the bank has changed. Switching banks can also generate other errors if there are problems with the target bank.
- 2. The 'bank\_set' command may not be issued during recording or playback.
- <span id="page-12-1"></span><span id="page-12-0"></span>3. A 'bank\_set?' query always returns the currently active module, which may change dynamically if automatic bank switching is enabled or if the operator changes banks using the keyswitches.

![](_page_13_Picture_223.jpeg)

Purpose: Enable/disable automatic bank-switching for both record and playback.

#### <u>Settable parameters</u>:

![](_page_13_Picture_224.jpeg)

- 1. When automatic bank-switching is enabled, the following actions are triggered when recording hits end-of-media (say, o n Bank A):
	- a. Bank A stops recording and updates its directory.
	- b. Bank B is selected as the 'active' bank (assumes Bank B is ready).
	- c. Recording starts on Bank B and continues until a 'record=off' com mand is issued.
- 2. A similar sequence of events is executed during playback at the correlator; it is likely that some minor re-synchronization will be required by the correlator after the switching event.
- 3. During the bank-switching action, up t o one second of data may be lost.
- 4. In the example above, if Bank B is not empty, the data on Bank B will be extended in the usual manner (i.e. no existing data on Bank B will be lost). In this case, automatic bank switching on playback will not work properly.
- 5. If the alternate Bank is not ready at the time switching is initiated, t he recording or pla yback will stop.
- <span id="page-13-1"></span><span id="page-13-0"></span>6. The 'continuation segment' of the scan on the alternate disk module maintains t he same scan label as the originating segment, except that the 'initial' and 'continuation' seg ments are identified by a trailing or preceding (respectively) '+' character added to the scan name subfield of the scan label when a 'scan\_set?' query is executed.

## data check – Check data starting at position of current play pointer (query only) *[\[command list](#page-9-1)*]

Query syntax: data\_check? ; Query response:  $\cdot$  !data\_check ? < return code> : <data mode> : <data submode> : <data time> : <br/> <br/> <br/> <br/>
duery response: <track frame period> : <#bytes in frame> : <#missing bytes>;

Purpose: Reads a small amount of data starting at the present play pointer position and attempts to determine the details of the data, including recording mode and data time. For most purposes, the 'scan\_check' command is more useful. Please be especially attentive to Note 1 for the track set that must be recorded.

Monitor-only parameters:

![](_page_14_Picture_218.jpeg)

Notes:

1. Starting at the present play-pointer position, the 'data\_check' query searches through all possible recording modes until it can make sense of the data, then reports what it has found; 'mark4:xx', 'vlba:xx', 'st:mark4' and 'st:vlba' modes must have been recorded data from a VLBA or Mark 4 formatter. In order for the 'data\_check' command to be successful with data recorded from a VLBA or Mark 4 formatter, a minimum set of tracks must be recorded according to the following table:

<span id="page-14-1"></span><span id="page-14-0"></span>![](_page_14_Picture_219.jpeg)

- 
- 
- 2. The 'data\_check' query will be honored only if record and play are both off.<br>
3. The 'data\_check' query does not affect the play pointer.<br>
4. A blank will be returned in the <#missing bytes> field if the # of missing b
- day-of-year (DOY) but only the final digit of the year; the VLBA time-tags contain, instead, the last 3 digits of the Julian day number (misnamed MJD). To show the year and DOY in the returned values of 'data time' requires some assumptions. For Mark 4, we assume the most recent year consistent with the unit-year and DOY written in the Mark 4 time-tag; this algorithm reports the proper year provided the data were taken no more than 10 years ago. For VLBA, we assume the most recent Julian Day Number (JDN) consistent with the last 3 digits available in the VLBA time-tag; this algorithm reports the proper year provided the data were taken no more than 1000 days ago.
- 6. When the <data mode> is determined to be 'tvg' or 'SS', three integer diagnostic parameters are returned following <data mode>. A buffer of data is read (typically ~1MB) from the disks at the present play pointer position, which is analyzed. The following information is returned:
	- a. Position of first 32-bit word (starting from zero) in buffer containing first valid word in the 'tvg' or 'SS' sequence.
	- b. Position of first 32-bit word which is not in the proper order of the 'tvg' or 'SS' sequence.
	- c. Size of block read.

For a properly operating system, the first number will be 0 and the  $2<sup>nd</sup>$  and  $3<sup>rd</sup>$  numbers will have the same values.

dir\_info – Get directory information (query only)<br>
Query syntax: dir\_info? ;<br>
Query response:  $\frac{1}{d}$   $\frac{d}{d}$   $\frac{d}{d}$   $\frac{d}{d}$   $\frac{d}{d}$   $\frac{d}{d}$   $\frac{d}{d}$   $\frac{d}{d}$   $\frac{d}{d}$   $\frac{d}{d}$   $\frac{d}{d}$   $\frac{d}{d}$   $\frac{d}{d}$ !dir\_info ? <return code> : <number of scans> : <total bytes recorded> : <total bytes available> ;

Purpose: Returns information from the data directory, including number of scans, total bytes recorded and remaining bytes available.

#### Monitor-only parameters:

![](_page_16_Picture_114.jpeg)

Notes:

<span id="page-16-1"></span><span id="page-16-0"></span>3. The scan directory is auto matically stored each time data are recorded to the disks.

# disk\_model – Get disk model numbers (query only) **being a set of the Command list command list**

Query syntax: disk\_model?; Query response: !disk\_model ? <return code> : <disk model#> : <disk model#> : ……;

Purpose: Returns a list of model numbers currently mounted disks.

<span id="page-17-1"></span><span id="page-17-0"></span>Monitor-only parameters:

![](_page_17_Picture_82.jpeg)

# disk\_serial – Get disk serial numbers (query only) *command list* [\[command list](#page-9-1)]

Query syntax: disk\_serial? ; Query response: !disk\_serial ? < return code> : < disk serial #> : < disk seriall #> : ......;;

Purpose: Returns a list of serial numbers of currently mounted disks.

Monitor-only parameters:

<span id="page-18-1"></span><span id="page-18-0"></span>![](_page_18_Picture_76.jpeg)

**disk\_seri**

# disk\_size – Get disk sizes (query only) **put and interval command list command list**

Query syntax: disk\_size? ; Query response: !disk\_size ? < return code > : < disk size > : < disk size > : ......;

Purpose: Returns a list capacities of currently mounted disks.

#### Monitor-only parameters:

<span id="page-19-1"></span><span id="page-19-0"></span>![](_page_19_Picture_68.jpeg)

## **disk** state –Set/get Disk Module Status (DMS): last significant disk operation *[\[command list](#page-9-1)***]**

![](_page_20_Picture_218.jpeg)

Purpose: Set/get Disk Module Status (DMS), which logs the last significant operation that happened on the disk module.

Settable parameters:

![](_page_20_Picture_219.jpeg)

#### Monitor-only parameters:

![](_page_20_Picture_220.jpeg)

Notes:

- 1. The 'disk\_state' and 'disk\_state\_mask' commands were requested by NRAO and are designed primarily for use at a correlator.
- 2. The DMS represents the last significant operation that occurred on a disk module. It is designed to distinguish between disk modules waiting to be correlated, have been correlated, or have no data (erased) and ready to be recorded. The DMS is saved on the disk module in the same area as the permanent VSN so that the DMS from both active and inactive disk banks are accessible. Commands scan\_check, data\_check, track\_check, disk2net, and disk2file, do not affect DMS.
- 3. Normally, the setting of the DMS parameter happens automatically. However, the <disk\_state=...> command is provided to manually overwrite the current DMS parameter. This command requires a preceding 'protect=off' and affects only the active module. A 'disk state=…" command ignores the current value of the disk state mask (see 'disk state\_mask' command).
- 4. If no modules are inserted, an error code 6 is returned.

#### <span id="page-20-1"></span><span id="page-20-0"></span>MARK 5A COMMAND SET 21

**disk\_stat e**

# **disk\_stat e\_mask**

## disk state mask – Set mask to enable changes in DMS **<b>Example 1998** *Command list*

Command syntax: disk\_state\_mask = <erase\_mask\_enable> : <play\_mask\_enable> : <record\_mask\_enable>; Command response: !disk\_state\_mask = <return code> : <erase\_mask\_enable> : <play\_mask\_enable> : <record\_mask\_enable> ;

Query syntax: disk state mask? ;

Query response: ldisk\_state\_mask? <return code> : <erase\_mask\_enable> : <play\_mask\_enable> : <record\_mask\_enable> ;

Purpose: Set mask to enable changes in DMS.

Settable parameters:

![](_page_21_Picture_129.jpeg)

- 1. The disk\_state\_mask is intended to prevent accidental changes in the DMS. When a module is at a station, the disk\_state\_mask setting of 1:0:1 would disable a play operation from modifying the DMS. Likewise, at a correlator one might want to disable the record\_mask\_enable.
- <span id="page-21-1"></span><span id="page-21-0"></span>2. The disk\_state\_mask is <u>not</u> stored on the disk module and must be set to the desired value (if not the default) at every execution of Mark5A.

**disk2file – Transfer data from Mark 5 to file**<br>
Command syntax: disk2file = <destination filename> : [<start byte#>] : [<end byte#>] : <option>;<br>
Command response: !disk2file = <return code>;<br>
Ouery syntax: disk2file? : Query syntax: Query response: !disk2file ? <return code> : <status> : <destination filename> : <start byte#> : <current byte#> : <end byte#> :

<option> ;

Purpose: Initiates a data transfer from the Mark 5 data disk to an ordinary file.

Settable parameters:

![](_page_22_Picture_179.jpeg)

Monitor-only parameters:

![](_page_22_Picture_180.jpeg)

- 1. To abort data transfer: The 'reset=abort' command may be used to abort an active disk2file data transfer. See 'reset' command for details.
- **2.**When <status> is 'inactive', a 'disk2file?' query returns the <dest filename> of the last transferred scan, if any.

## **disk2net – Transfer data from Mark 5 to network [[command list\]](#page-9-1)**

![](_page_23_Picture_211.jpeg)

Purpose: Initiates a data transfer from Mark 5 data disks to a remote Mark 5 system.

Settable parameters:

![](_page_23_Picture_212.jpeg)

#### Monitor-only parameters:

![](_page_23_Picture_213.jpeg)

Notes:

- 1. To set up connection: First, issue 'open' to the *receiving* system ('net2disk=open' or 'net2out=open' to Mark 5, or Net2file as standalone program; then issue 'connect' to the *sending* system ('in2net=connect:..' or 'disk2net=connect:...' to Mark 5).
- 2. To start data transfer: Issue 'on' to *sending* system ('in2net=on' or 'disk2net=on' to Mark 5). A 'disk2net' transfer will stop automatically after the specified number of bytes are sent.
- 3. To stop data transfer: Issue 'off' to the sending system ('in2net=off' to Mark 5). After each transfer has been stopped or completed, another transfer may be initiated (see Note 2).
- <span id="page-23-1"></span><span id="page-23-0"></span>4. To close connection: First, issue 'disconnect' to the sender ('in2net=disconnect' or disk2net=disconnect' to Mark5'). A 'disk2net=disconnect' command issued before the specified number of bytes are transferred will abort the transfer and close the connection. Then, 'close' the receiver ('net2disk=close' or 'net2out=close' to Mark 5; Net2file ends). Net2file ends automatically on a 'disconnect'. After a 'net2disk' transfer, the data on disk are not ready for use until after a 'net2disk=close' command has been issued.

- 5. To abort data transfer: The 'reset=abort' command may be used to abort an active disk2net data transfer. A subsequent 'disk2net=disconnect' must be issued to close the socket and put the Mark 5A back into idle/bypass mo
- time.
- 7. Note that the network protocol parameters are set by the 'net\_protocol' command.

## **DTS\_id – Get system information (query only)** *command list***)**  *command list*

Query syntax: DTS\_id?; Query response: !DTS\_id ? < return code> : < system type> : < software revision date> : < media type> : <serial number> : <#DIM ports> : <#DOM ports> : <command set revision> :

<Input design revision> : <Output design revision> ;

Purpose: Get Mark 5 system information

#### Monitor-only parameters:

<span id="page-25-1"></span><span id="page-25-0"></span>![](_page_25_Picture_108.jpeg)

**DTS\_i**

**d**

**d**

# **error** – Get error number/message (query only) *command list* and **command list** depends on  $\frac{1}{2}$

Query response: lerror ? < return code> : < error #> : < error message> ;

Purpose: Get error number causing bit 1 of 'status' query return to be set

#### Monitor-only parameters:

![](_page_26_Picture_78.jpeg)

Notes:

<span id="page-26-1"></span><span id="page-26-0"></span>1. Most errors are 'remembered' (even if printed with debug) and printed (and cleared) by either a 'status?' or 'error?' query. Thus, errors may be remembered even after they have been corrected..

**file2disk** – **Transfer data from file to Mark 5**<br>
Command syntax: file2disk = <source filename> : <start byte#> : <end byte#> : {<destination scan label>];<br>
Command response: lfile2disk = <return code>;<br>
Ouery syntax: fi Ouery syntax: Query response: !file2disk ? <return code> : <status> : <source filename> : <start byte#> : <current byte#> : <end byte#> : <scan#> : <destination scan label> ;

Purpose: Initiate data transfer from file to Mark 5 data disks

#### Settable parameters:

![](_page_27_Picture_149.jpeg)

#### Monitor-only parameters:

![](_page_27_Picture_150.jpeg)

Notes:

1. To abort data transfer: The 'reset=abort' command may be used to abort an active file2disk data transfer. See 'reset' command for details.

<span id="page-27-1"></span><span id="page-27-0"></span>2. When <status> is 'inactive', a 'file2disk?' query returns <dest scan label> of the last transferred scan, if any.

**get\_stats – Get disk performance statistics (query only)**<br>Query syntax: get\_stats?;<br>Query response:  $\frac{log\_status?}{log\_key}$ : <tracturn code>: < drive number>: <br/> <br/> <br/> </bin 1 count>:...: <bin 7 count>:<br></replaced-block c

Purpose: Get detailed performance statistics on individual Mark 5 data disks

![](_page_28_Picture_131.jpeg)

Monitor-only parameters:

Notes:

1. Each subsequent 'get\_stats' query returns current performance statistics for the next mounted drive; recycles through mounted drives. Bin counts are not cleared. See details in Notes on 'start\_stats' command.

- 2. The 'get\_stats' query may not be issued during active recording or playback.
- 3. Drive statistics and replaced-block counts are cleared and re-started whenever a new disk module is mounted or a 'start\_stats' command is issued.
- <span id="page-28-1"></span><span id="page-28-0"></span>4. The 8 bin counts in the 8 bins correspond to drive-response (transaction completion) times, with response time increasing from left to right. A good disk will have large numbers in bins 0 and 1 and small numbers (or 0) in the last few bins. See 'start\_stats for additional information.

# **in2net – Transfer data directly from Mark 5 input to network <br>
<b>Command syntax:** in2net = <control> : <remote hostname> ;<br> **Command response:** lin2net = <return code> ;

 $\text{lin2net} = \text{return code}$ ;

Query syntax: in2net? ; Query response:  $\ln 2$ net ? < return code : < status : < remote hostname : < #bytes received : < #bytes in buffer :

Purpose: Control direct data transfer from Mark 5 input to network; bypass disks

#### Settable parameters:

![](_page_29_Picture_201.jpeg)

#### Monitor-only parameters:

![](_page_29_Picture_202.jpeg)

- 1. Important: Due to current software problem, a scratch disk is required in Bank A for in2net operation; will be fixed in future update.
- 2. See Notes with 'disk2net' command for usage rules and restrictions.
- 3. If the data rate is too fast for the network to handle, the FIFO will eventually overflow; this will be reported by either a 'status?' query or an 'in2net?' query with an error message.
- 4. After 'in2net=off', but before 'in2net=disconnect', <#bytes received> shows the approximate total #bytes transferred from the input source; the #bytes currently sent out through the network is  $\prec$ #bytes received> minus  $\prec$ #bytes in buffer>. As  $\prec$ #bytes in buffer> drains to zero (as remaining data is sent out over the network),  $\lt$ #bytes received> becomes somewhat more precise.
- 5. If 'in2net=disconnect' is issued while <#bytes in buffer> is >0, data will be lost.
- 6. For operation in special disk-FIFO mode, see Section 7.
- <span id="page-29-1"></span><span id="page-29-0"></span>7. Note that the network protocol parameters are set by the 'net\_protocol' command.

**mode – Set data recording/playback mode**<br> **Command syntax:** mode = <data mode> : <data submode> : [<output data mode> : <output submode>] ;<br> **Command syntax:** mode = <data mode> : <data submode> : [<output data mode> : <o Command response:  $\text{!mode} = \text{\\return code}$ ;

Query syntax: mode? ; Query response:  $\blacksquare$  !mode ? <return code> : <data mode> : <data submode> : <output mode> : <output submode> : <sync status> : <#sync attempts> ;

Purpose: Set the recording and playback mode of the Mark 5 I/O card.

Settable parameters:

![](_page_30_Picture_233.jpeg)

#### Monitor-only parameters:

![](_page_30_Picture_234.jpeg)

- 1. The 'mode=' command sets both the input and output modes to be the same unless overridden by <output data mode> and <output submode> parameters.
- 2. Power-on default <data mode>:<data submode> is 'st:mark4'. For <data mode> of 'st', default <data submode> is 'mark4; for <data mode> of 'mark4' or 'vlba', default <data submode> is '32'.
- <span id="page-30-1"></span><span id="page-30-0"></span>3. In 'mark4' or 'vlba' mode, the Mark 5A strips parity on record and restores it on playback to save storage space. If the number of tracks is 8, 16 or 64, the Mark 5 I/O does the necessary multiplexing/demultiplexing to always fully utilize all FPDP 32 bit streams driving the disk array. In 'st' ('straight-through') mode, the input data are recorded and played back with no processing.

**ode**

- 4. **In 'mark4:xx' mode, the station ID (set by jumpers in the Mark 4 DAS rack) must be an even number**. Attempting to record in 'mark4' mode with an odd station ID will result in an error. This is due to the fact that, with parity stripped, an odd station ID considerably complicates the job of properly recovering synchronization during playback, and is therefore not allowed.
- 5. At a correlator, where there is normally nothing connected to the Mark 5A input, it is suggested that the desired playback mode be specified in <output mode> and <output submode> and that <data mode> and <data submode> both be null fields. This will cause the input section of the I/O board to be set to default ('st:mark4') mode and prevents spurious error messages from appearing regarding the input station ID.
- 6. The only reason to distinguish between 'st:mark4' and 'st:vlba' modes is to allow the 'play\_rate' command' to properly set the internal clock generator for a specified data rate; the setting is slightly different for the Mark4 and VLBA cases.

![](_page_31_Picture_146.jpeg)

![](_page_31_Picture_147.jpeg)

- 8. In all modes except 'tvg' mode, the data clock is provided by the external data source. In 'tvg' mode, the clock-rate is set by 'play\_rate' command.
- 9. The 'sync status' parameter is relevant only in output mode 'mark4' or 'vlba' where parity must be restored. If 'sync'ed', the I/O board has properly synchronized to the data frames and is properly de-multiplexing and restoring parity.
- 10. The '# of sync attempts' returned value in the 'mode=' command counts the number of sync attempts the Mark 5A I/O board output section had to make before parity-stripped data ('mark4' or 'vlba') was re-sync'ed, as necessary for parity re-insertion. A large number indicates a problem, perhaps in the output clock or the data itself. The counter is reset to zero on a subsequent 'mode=' command.
- 11. If in 'tvg' mode, TVG is operated at clock-rate set by 'play\_rate' command.
- 12. When <data mode> is 'mark4' or 'vlba', the NRZM output coding present on the data received from the formatter is converted to NRZL for transmission to the FPDP bus, and hence for recording on disk or transmission over a network. On output, the inverse operation (conversion back to NRZM) is performed, so that the output data on the Mark5A I/O Panel are in the NRZM format for input to the correlator. When operating in <st> or <tvg> mode, no coding conversions are done.

## **net2disk – Transfer data from network to disks <b>by a command list** Icommand list

Command syntax: net2disk = <control> : <scan label> : [<experiment name>] : [<station code>] ; Command response:  $lnet2disk = \text{return code}$ ;

Query syntax: net2disk? ; Query response: lnet2disk ? < return code > : < status > : < scan |  $\alpha$  < scan label > ;

Purpose: Enable data transfer from network to local disks

#### Settable parameters:

![](_page_32_Picture_185.jpeg)

#### Monitor-only parameters:

![](_page_32_Picture_186.jpeg)

- 1. See Notes with 'disk2net' command for usage rules and restrictions.
- 2. When <status> is 'inactive', a 'net2disk?' query returns <scan label> of the last transferred scan, if any.
- 3. Normally, the <scan label> field is provided in the standardized format specified in Section 6, which includes <experiment name> and <station code> subfields. For backwards compatibility with older versions of the Field System: if <experiment name> and/or <station code> are non-null, the <scan label> parameter is assumed to actually be just the scan name; a scan label of the form '<experiment name> <station code>\_<scan label> is then constructed.
- 4. Note that the network protocol parameters are set by the 'net\_protocol' command.
- <span id="page-32-1"></span><span id="page-32-0"></span>5. The total number of character in the <scan label>, including field-separator underscore characters, may not exceed 63.

# **net2out – Transfer data directly from network to Mark 5 output<br>
<u>Command syntax</u>: net2out = <control> ;<br>
Command response: !net2out = <return code> ;<br>
<b>Example 3**

![](_page_33_Picture_102.jpeg)

Purpose: Enable data transfer from network to Mark 5 output; bypass disks

#### Settable parameters:

![](_page_33_Picture_103.jpeg)

### Monitor-only parameters:

![](_page_33_Picture_104.jpeg)

- 1. See Notes with 'disk2net' command for usage rules and restrictions.
- <span id="page-33-1"></span><span id="page-33-0"></span>2. Note that the network protocol parameters are set by the 'net\_protocol' command.

**net\_protocol – Set network data-transfer protocol**<br>
Command syntax: net\_protocol = <protocol>: [<socbuf size>] : [<workbuf size>] : [<nbuf>];<br>
Command response: linet\_protocol = <eturn code>;<br>
Query syntax: net\_protocol?

Purpose: Set network data-transfer protocol

Settable parameters:

![](_page_34_Picture_98.jpeg)

Notes:

1. Query returns protocol and buffer sizes currently in force.

<span id="page-34-1"></span><span id="page-34-0"></span>2. <nbuf> times <workbuf size> must not exceed 134,217,728 bytes.

# **OS\_rev1** – Get details of operating system (query only) <br> **Command list**

Query syntax: OS\_rev1?; Query response: !OS\_rev1 ? < return code > : < OS info, part 1 > ;

Purpose: Get detailed information about operating system.

<span id="page-35-1"></span><span id="page-35-0"></span>Monitor-only parameters:

![](_page_35_Picture_73.jpeg)

# OS\_rev2 – Get more details of operating system (query only) *command list*

Query syntax: OS\_rev2?; Query response: !OS\_rev2 ? < return code > < OS infor, part 2 >;

Purpose: Get more detailed information about operating system.

<span id="page-36-1"></span><span id="page-36-0"></span>Monitor-only parameters:

![](_page_36_Picture_74.jpeg)

# play – Play data from from current play pointer position *command list*  $\frac{dP}{dQ}$ <br>Command syntax: play = <play arm/on/off> : [<start play pointer>] : [<ROT start>];

play =  $\langle$ play arm/on/off $\rangle$ : [ $\langle$ start play pointer $\rangle$ ]: [ $\langle$ ROT start $\rangle$ ]; Command response:  $!$   $\mu$ lay =  $\alpha$  /  $\alpha$  code>;

Query syntax: play? ; Query response:  $\qquad \qquad \text{{\tt |play ?} < \text{{\tt return code> : <} < \text{{\tt status> :}}$ 

Purpose: Initiate playback from disk data at current or specified play-pointer position.

#### Settable parameters:

![](_page_37_Picture_230.jpeg)

#### Monitor-only parameters:

![](_page_37_Picture_231.jpeg)

- 1. After play is turned 'on', the user should periodically query 'status' for details; if playback stops on its own accord (due to end-of-media, etc.), this will be reflected in the response to the 'status' query as 'halted', and a 'play' query will show the status as well; a subsequent command to turn play 'off' or 'on' will reset the relevant bits (9-8) in the 'status' response.
- <span id="page-37-1"></span><span id="page-37-0"></span>2. The 'play=arm' command causes the Mark 5A to prefill its buffers according to the prescribed position so that playing will start almost instantaneously after a subsequent 'play=on' command is issued; this is intended primarily for use at a correlator. The amount of time need to prefill the buffer can range from a few tens of msec to a few seconds. If all disks are good and all data have been recorded properly, the time will be relatively short; however, if difficulties with disks or recorded data are encountered during the prefill period, up to several seconds may

- 
- 

![](_page_38_Picture_53.jpeg)

- 
- 

## play\_rate – Set playback data rate; set tvg rate **by a command list command list**

Command syntax: play\_rate =  $\langle$ play rate reference> :  $\langle$ rate>;

Command response:  $!play_rate = \text{return code}$ :

Query syntax: play\_rate? ; Query response: !play\_rate ? <return code> : <track data rate> : <track clock rate> : <clockgen freq> ;

Purpose: Set the playback rate (specified as  $\langle$ track data rate>,  $\langle$ track clock rate> or  $\langle$ clock generator frequency>.

Settable parameters:

![](_page_39_Picture_386.jpeg)

#### Monitor-only parameters:

![](_page_39_Picture_387.jpeg)

Notes:

1. For a given operating mode, the relationships between <track data rate>, <track clock rate> and <clockgen freq> are as follows:

<span id="page-39-1"></span><span id="page-39-0"></span>![](_page_39_Picture_388.jpeg)

play\_rate

- 2. Upon a 'mode' change, the Mark 5A software automatically makes any necessary adjustments to the clock generator to meet the current <track data rate> value (e.g. as returned by a 'play\_rate?' query).
- 3. The value of the 'play\_rate' parameters has no effect when recording data from an external source; the recording rate is strictly determined by the operating mode and input clock frequency. However, when using the 'rtime?' query to determine the remaining available recording time, the 'play\_rate' parameters must correspond to the input data rate.
- 4. When recording or playing tvg data, <rate> record/playback aggregate rate is always  $32*$ <rate>; set <rate> equal to 32 for tvg record/playback at 1024Mbps.
- 5. The maximum clock generator rate is 40 MHz, which results in corresponding maximum <track data rates> and <track clock rates> as follows:

![](_page_40_Picture_178.jpeg)

**position – Get current record and play pointers (query only) busing the command list** and  $\frac{5}{2}$  (low syntax: localition?  $\frac{2}{2}$  (low intersect) in the syntax: localition?  $\frac{2}{2}$  (low intersect) in the syntax:

Purpose: Get current value of record and play pointers.

#### Monitor-only parameters:

![](_page_41_Picture_98.jpeg)

- 1. Note that record/play pointers may have values as large as  $\sim 2 \times 10^{13}$  ( $\sim 44$  bits), so pointer arithmetic must be handled appropriately.
- <span id="page-41-1"></span><span id="page-41-0"></span>2. When recording or playing, the corresponding pointer will be updated to show the approximate position. If the respective pointer is noted not to be incrementing during recording or playing, an error flag is set in the 'status?' query which can be used as a first order check of proper operation.

# **protect – Set write protection for active module** *command list* **command list**<br> **Command syntax:** protect = <on | off> ;

![](_page_42_Picture_98.jpeg)

Purpose: Set write protection on/off for active disk module

#### Settable parameters:

![](_page_42_Picture_99.jpeg)

- 1. A 'protect=on' command prevents any additional writing to module.
- 2. A 'protect=off" command allows writing to a module.
- <span id="page-42-1"></span><span id="page-42-0"></span>3. A 'protect=off' command is required to *immediately* precede a 'reset=erase', 'reset=erase\_last\_scan' or 'VSN=…' command, even if protection is already off. This protects the module from any accidental erasure or rewriting of the VSN.

**record** – **Record data from Mark 5 input to disks**<br>
<u>Command syntax</u>: record = <record on/off> : <scan label> : [<experiment name>] : [<station code>];<br>
Command response: l:record = <return code>;

Ouery syntax: record? ; Query response:  $\cdot$  !record ? < return code > : < status > : < scan# > : < scan label > ;

Purpose: Turn recording on off; assign scan label

#### Settable parameters:

![](_page_43_Picture_203.jpeg)

#### Monitor-only parameters:

![](_page_43_Picture_204.jpeg)

#### Notes:

1. The formatter output track numbers that are actually recorded in each mode are as follows (see also Mark 5 memo 11.1):

![](_page_43_Picture_205.jpeg)

<span id="page-43-1"></span><span id="page-43-0"></span>2. The recording rate is controlled by the track clock from the formatter *excep<sup>t</sup>* in 'tvg' mode. The on-board TVG is driven by the same clock generator that sets the output clock rate during playback; therefore, when 'tvg' mode is active in record or bypass, the TVG is driven at the clock generator frequency, which is set by the 'play\_rate' command.

- 3. After record is turned 'on', the user should periodically query 'status' for details; if recording stops on its own accord (due to end-of-media, etc.),<br>this will be reflected in the response to the 'status' query as 'r
- 4. When recording, the record pointer will update to show the approximate position. If the record pointer is noted not to be incrementing, an error flag is set in the 'status?' query which can be used as a first order check of proper recording.
- 5. When <status> is 'off', a 'record?' query returns the <scan label> of the last recorded scan, if any.
- 6. Typical causes for status errors:
	- a. "throttled" data rate from formatter is too fast for disks to keep up (flag received by I/O board from SS)
	- b. "overflow" FIFO overflow on StreamStor card (reported by SS card)
	- c. "waiting" formatter clock has stopped or is faulty
- 7. Normally, the <scan label> field is provided in the standardized format specified in Section 6, which includes <experiment name> and <station code> subfields. For backwards compatibility with older versions of the Field System: if <experiment name> and/or <station code> are non-null, the <scan label> parameter is assumed to actually be just the scan name; a scan label of the form '<experiment name>\_<station code>\_<scan label> is then constructed.
- 8. The total number of characters in the <scan label>, including field-separator underscore characters, may not exceed 63.

# **recover – Recover data which was overwritten or terminated abnormally during recording <b>[[command list](#page-9-1)**]</u> Command syntax: recovery modes ; recovery modes ; recovery modes ; recovery modes ; recovery modes ; recovery mode

![](_page_45_Picture_113.jpeg)

Query response:  $\text{!recover }? \text{ | or }?$ 

Purpose: Recover data which was overwritten or which was terminated abnormally during recording.

Settable parameters:

![](_page_45_Picture_114.jpeg)

- 1. A scan terminated abnormally during recording (for example, by a power failure or a keyswitch being accidentally turned to the 'off' position) will not be accessible unless special actions are taken to recover it; the scan will be overwritten if a new 'record=on' command is issued before a recovery attempt is made. It is suggested that a 'record=off' command be tried before a 'recover=0' command; this will not cause any harm and might fix the problem by itself.
- <span id="page-45-1"></span><span id="page-45-0"></span>2. The utility programs '*sstest*' and '*WRSpeedTest*' will overwrite any existing data near the beginning of a disk module, but will prevent access to user data recorded beyond that point. A 'recover=1' command will attempt to recover the data beyond the overwritten section; the overwritten data are irrecoverable.

**replaced\_blks – Get number of replaced blocks on playback (query only)** [sommand list]<br>
Query syntax: replaced\_blks? ;<br>
<u>Query response</u>: leplaced\_blks? <return code> : <disk 0> : <disk 1> : <disk 2> : <disk 3> : < disk 4

![](_page_46_Picture_112.jpeg)

#### Monitor-only parameters:

- 1. If a disk is unable to provide a requested 65KB (actually 0xfff8 bytes) block of data within the allowed time limits, due to a slow or failed drive, the Mark 5A replaces the requested data block with a data block with even parity that can be detected by as invalid by a correlator. See 'Mark 5A User's Manual' for details.
- 2. Drive statistics and replaced-block counts are cleared and re-started whenever a new disk module is mounted or a 'start\_stats' command is issued. Replaced-block counts restart on each 'play=on' or 'scan\_play=on' command.
- 3. If the case of a totally failed drive, the replaced-block count for that drive will be 0 since the StreamStor ceases to ask for data from that drive, but the <total replaced blks> will be accurate. Statistics gathered from the 'get\_stats?' query should be used to help diagnose the failed drive.
- <span id="page-46-1"></span><span id="page-46-0"></span>4. Replaced-block statistics are updated only after playback has ceased (i.e. replaced-block statistics are not updated during playback).

# **reset – Reset Mark 5 unit (command only)** *command list* **and**  $\frac{1}{2}$  **<b>command list command syntax:** reset = <control>;

 $reset =$ ; Command response: !reset = <return code>;

Purpose: Reset system; mount/dismount disks

#### Settable par a meters:

![](_page_47_Picture_188.jpeg)

- 1. The former 'reset=mount' and 'reset=dismount' com mands are no longer supported; the ke yswitches associated with the disk modules are used for all mount and dis mount operations.
- 2. 'reset=abort' returns immediately, but t here may be a delay of up to two seconds before the data transfer sto ps. During t his delay, a 'status?' query will show what is happening. The 'reset=abort' command simulates the end of data by setting 'nowbyte=endbyte', which then executes a normal termination.
- <span id="page-47-1"></span><span id="page-47-0"></span>3. A 'protect=off' command is required *immediately* prior to a 'reset=erase' or 'reset=erase\_last\_scan' command, even if protection is already off.

# **rtime – Get remaining record time on current disk set (query only)** *command list* **command list**<br>Query syntax: rtime? ;

Query response: littime ? <return code> : <remaining time> : <remaining GB> : <remaining percent> : <mode> : <submode> : <track data rate> : <total recording rate> ;

Purpose: Get remaining record time of current disk set; assumes recording will be in the mode currently set by the 'mode' command and data rate set by 'play\_rate' command.

#### Monitor-only parameters:

![](_page_48_Picture_145.jpeg)

Notes:

1. Since recording rate is controlled by an external clock (except in 'tvg' mode), the Mark 5A has no knowledge of the record data rate. However, if 'play\_rate' is set to match the recording rate, the remaining recording time can be accurately estimated.

<span id="page-48-1"></span><span id="page-48-0"></span>2. Each 'rtime?' query returns an updated estimate during recording; a somewhat more accurate estimate is obtained when recording is stopped and the effects of any slow or bad disks can be more accurately measured.

**Scan\_check – Get scan parameters (query only)**<br>  $\frac{Query\ syntax:}{Query\ response:}$  scan\_check?;<br>  $\frac{Query\ response:}{P}$ : <scan\_check? <scan+>: <scan+>: <scan+bet>: <scan+bet>: <scan+bet>: <scan+bet>: <scan+bet>: <scan+bet>: <scan+bet>: <scan+bet>: <

attentive to Note 1 of 'data\_check' for the track set that must be recorded.

Monitor-only parameters:

![](_page_49_Picture_171.jpeg)

- 1. The 'scan\_check' query will be honored only if record and play are both off.
- 2. The 'scan\_check' query does not affect the play pointer.
- 3. The 'scan\_check' query essentially executes a 'data\_check' at the beginning of a scan, followed by a 'data\_check' at the end of the scan. This allows information about the selected scan to be conveniently determined.
- 4. Regarding the 'data time' value returned by the 'data\_check?', 'scan\_check?' and 'track\_check?' queries: The Mark 4 time-tags contain the day-of-year (DOY) but only the final digit of the year; the VLBA time-tags contain, instead, the last 3 digits of the Julian day number (misnamed MJD). To show the year and DOY in the returned values of 'data time' requires some assumptions. For Mark 4, we assume the most recent year consistent with the unit-year and DOY written in the Mark 4 time-tag; this algorithm reports the proper year provided the data were taken no more than 10 years ago. For VLBA, we assume the most recent Julian Day Number (JDN) consistent with the last 3 digits available in the VLBA time-tag; this algorithm reports the proper year provided the data were taken no more than 1000 days ago.
- <span id="page-49-1"></span><span id="page-49-0"></span>data were taken no more than 10 years ago. For VLBA, we assume the most recent Julian Day Number (JDN) consistent with the last 3 digits<br>available in the VLBA time-tag; this algorithm reports the proper year provided the d

- 6. When the <data mode> is determined to be 'tvg' or 'SS', three integer diagnostic parameters are returned following <data mode>. A buffer of data is read (typically ~1MB) from the disks at the present play pointer posit
	-
	-
	-

![](_page_51_Picture_166.jpeg)

Purpose: Play scan specified by current value of scan set parameters

#### Settable parameters:

![](_page_51_Picture_167.jpeg)

#### Monitor-only parameters:

![](_page_51_Picture_168.jpeg)

- 1. 'scan\_play' starts playback at the <start scan\_play> position as set and/or reported by 'scan\_set' and ends at the corresponding <end scan\_play> position.
- 2. The 'scan\_play=arm' command causes the Mark 5A to prefill its buffers so that the playing will start almost instantaneously after a subsequent 'scan\_play=on' command is issued and is intended primarily for use at a correlator. The amount of time need to prefill the buffer can range from a few tens of msec to a few seconds. If all disks are good and all data have been recorded properly, the time will be relatively short; however, if difficulties with disks or recorded data are encountered during the prefill period, up to several seconds may be required. A 'scan\_play?' query should be issued to verify the system is armed for playback before issuing a 'scan\_play=on' command. A 'scan\_play=on' without a preceding 'scan\_play=arm' will begin play, but after an indeterminate delay.
- 3. At end of scan\_play, a 'play?' query will return 'halted'. May also be stopped by 'play=off' command; play pointer will be updated to stop position. Scan pointer is not affected.
- <span id="page-51-1"></span><span id="page-51-0"></span>4. During playback initiated by a 'scan\_play' command, a 'play?' query will indicate the playback status.

**scan\_set** – **Set scan for scan\_check, scan\_play, disk2file and disk2net** [\[command list](#page-9-1)]<br>
Command syntax: scan\_set = <search string> : [<start scan\_play>] : [<end scan\_play>];<br>
Command response: !scan\_set = <return code>;

Query syntax: scan\_set? ; Query response: !scan\_set? <return code> : <scan#> : <scan label> : <start scan\_play byte#> : <end scan\_play byte#> ;

Purpose: Set scan for scan\_check, scan\_play, disk2file and disk2net.

Settable parameters:

![](_page_52_Picture_247.jpeg)

#### Monitor-only parameters:

<span id="page-52-1"></span><span id="page-52-0"></span>![](_page_52_Picture_248.jpeg)

Notes:<br>1. If <search string> is all numeric, scan\_set will first try to interpret it as a scan number. If it is not all numeric or the scan number<br>does not exist, scan\_set will find the first scan label that matches all or string>; null subfields in <search string> match all scans. All searches start from the first scan except if 'scan\_set=next'; if 'scan\_set' is already pointing at last scan, then 'scan\_set=next' will start search at first scan. Searches are case insensitive. Examples:

![](_page_53_Picture_92.jpeg)

- 2. When 'record=off' is issued or end-of-media (following a 'record=on') is encountered, the default scan playback parameters are set to playback the entire just-recorded scan.
- 3. If the <start scan\_play> or <end scan\_play> parameter is a <time> value, this time must be specified with sufficient significance to resolve any ambiguity. For example, '30s' would set the scan\_play pointer to start at the first '30s' mark in the scan (regardless of the value of the minute). If a calculated byte position is outside the bounds of a scan, an error code '0', but the default will be retained and an error code will be posted, which can be recovered by an 'error?' or 'status?' query.
- 4. A 'scan\_set=' command is not allowed during active data transfers.

# **skip – Skip forward/backwards specified # of bytes during playback or net2out** *command list***l <b>by**

![](_page_54_Picture_119.jpeg)

Purpose: Skip forward/backwards specified # of bytes during playback or net2out

#### Settable parameters:

![](_page_54_Picture_120.jpeg)

#### Monitor-only parameters:

![](_page_54_Picture_121.jpeg)

Notes:

<span id="page-54-1"></span><span id="page-54-0"></span>1. During playback or net2out, the 'skip' command will synchronously skip over a prescribed amount of data, either positive or negative, and is intended for synchronizing the data to the correlator. A skip of any size may be requested, however the actual skip executed is limited to be within the data currently within the SS on-board 512MB buffer; the size of the actual executed skip can be determined with a subsequent 'skip?' query. Subsequent 'skip' commands can then be used to make up the remainder of the total desired skip, if necessary. During normal playback, a maximum forward or backward skip of ~256MB is possible (except immediately after starting playback and possibly after a preceding large skip), which corresponds to ~2 seconds of data at 1 Gbps and longer at slower playback rates. Normally, it should be possible to control the position and timing of the start of playback so that skips larger than the available buffer size are not necessary.

# SS\_rev1 – Get StreamStor firmware/software revision levels, part 1 (query only) *[\[command list](#page-9-1)]*

Query syntax: SS\_rev1?; Query response:  $|SS_{rev1}|$ ? <return code> : <SS info 1>;

Purpose: Get information on StreamStor firmware/software revision levels.

<span id="page-55-1"></span><span id="page-55-0"></span>Monitor-only parameters:

![](_page_55_Picture_54.jpeg)

# SS\_rev2 – Get Streamstor firmware/software revision levels, part 2 (query only) *[\[command list](#page-9-1)]*

Query syntax: SS\_rev2?; Query response: <br> !SS-rev2 ? < return code> : <SS info 2> ;

Purpose: Get more information on StreamStor firmware/software revision levels.

<span id="page-56-1"></span><span id="page-56-0"></span>Monitor-only parameters:

![](_page_56_Picture_54.jpeg)

![](_page_57_Picture_116.jpeg)

Purpose: Start gather disk performance statistics

#### Settable parameters:

![](_page_57_Picture_117.jpeg)

- 1. Drive statistics and replaced-block counts are cleared and re-started whenever a new disk module is mounted or a 'start\_stats' command is issued. Read drive statistics with 'get\_stats' query. Bin values are common for all drives. Each count within a bin represents a transfer of 65528 bytes  $(2^{16} - 8)$ .
- <span id="page-57-1"></span><span id="page-57-0"></span>2. The 'start\_stats' command may not be issued during active recording or playback.

# **status – Get system status (query only) [\[command list](#page-9-1)]**

Query syntax: status? ;<br>Query response: !status ? ! status ? < return code > : < status word > ;

Purpose: Get general system status

#### Monitor-only parameters:

<span id="page-58-1"></span><span id="page-58-0"></span>![](_page_58_Picture_163.jpeg)

# **down task\_ID – Set task ID (primarily for correlator use)** *command list* [\[command list](#page-9-1)]

![](_page_59_Picture_86.jpeg)

Purpose: Set task ID (primarily for correlator use)

#### Settable parameters:

![](_page_59_Picture_87.jpeg)

Notes:

<span id="page-59-1"></span><span id="page-59-0"></span>1. The 'task\_ID' command is used in conjunction with the 'play' command for accurate synchronization of Mark 5 playback-start with correlator ROT clock.

**Source Check - Check data on selected track (query only)**<br>
Query syntax: track\_check?;<br>
Query response: track\_check? <-return code>: <data mode>: <data submode>: <data time>: <br/> <br/>exponse: track\_check ?<return code>

![](_page_60_Picture_176.jpeg)

![](_page_60_Picture_177.jpeg)

- 1. The 'track\_check' query will be honored only if record and play are both off.
- 2. The 'track\_check' query checks data beginning at the current position of the play pointer; the play pointer is not affected.
- 3. The 'track\_check' query targets the first of the two selected 'track\_set' tracks and executes the following actions:
	- a. Determines the data mode/submode based on the format of the disk data.
	- b. If the target track is a track which is actually recorded in this mode/submode (see 'mode' command Notes), several frames of data are collected from the expected position of this track in the disk data. If the target track is not recorded, the data are collected from the position of the recorded track number which, during playback, is duplicated onto the target track (see 'play' command Notes) in this mode/submode.
	-
- <span id="page-60-1"></span><span id="page-60-0"></span>C. A 'track frame header' is extracted from the collected data and the embedded <data time> and <track#> information is decoded. Note that<br>the <decoded track#> will match the target track only in the case in which the tar
	-

(misnamed MJD). To show the year and DOY in the returned values of 'data time' requires some assumptions. For Mark 4, we assume the most recent year consistent with the unit-year and DOY written in the Mark 4 time-tag; thi

**track\_set – Select tracks for monitoring with DQA or 'track\_check' command list**<br>
Command syntax: track\_set = <track A> : <track B> ;<br>
Command response: !track\_set = <return code> ;<br>
Query syntax: track set? ; Ouery syntax: Query response: !track\_set ? <return code> : <track A> : <track B> ;

Purpose: The 'track\_set' command serves a two-fold purpose: 1) to select two tracks to be output to the Mark 4 decoder or VLBA DQA and 2) to select the track examined by the 'track\_check' query.

Settable parameters:

![](_page_62_Picture_150.jpeg)

- 1. Note that tracks are duplicated according to the table in the Notes with the 'play' command. Any of the 'primary' or 'duplicated' tracks may be selected to go to the DQA/decoder.
- 2. <track A> is also used as the track to be examined by the 'track\_check' query and should correspond to a track that is actually recorded in the selected data mode (see table with 'record' command).
- <span id="page-62-1"></span><span id="page-62-0"></span>3. The 'inc' value increments the current selected track value by one; cycles through all 32 tracks on each headstack, then begins again. This is a convenient method of cycling through all tracks during system testing.

# **VSN** – Write extended-VSN to permanent area **but all the command syntax:** Command list

![](_page_63_Picture_187.jpeg)

Purpose: Write module extended-VSN (volume serial number) to permanent area on module

#### Settable parameters:

![](_page_63_Picture_188.jpeg)

#### Monitor-only parameters:

![](_page_63_Picture_189.jpeg)

#### Notes:

- 1. The 'VSN=..' command is normally issued only when the module is first procured or assembled, or when the disk configuration is changed. The serial numbers of the resident disks are noted.
- 2. The 'VSN?' query compares the serial numbers of the original disks to the serial numbers of the currently-resident disks and reports only the first discrepancy. Issuing a 'VSN=...' command or a 'reset=erase' command will update the disk-serial# list to the currently-resident disks.
- 3. A 'protect=off' command is required *immediately* preceding a 'VSN=' command, even if protection is already off.
- <span id="page-63-1"></span><span id="page-63-0"></span>4. The format of the extended-VSN is "VSN/capacity(GB)/maxdatarate(Mbps)" – example 'MPI-0153/960/1024'. The following rules are enforced by the Mark 5A software:
	- a. VSN Must be 8 characters in length and in format "ownerID-serial#" (for parallel-ATA modules) or "ownerID+serial#" (for serial-ATA modules, when they become available)

- **V**<br>b. ownerID 2 to 6 upper-case alphabetic characters (A-Z). The 'ownerID' must be registered with Jon Romney at NRAO ([jromney@nrao.edu\)](mailto:jromney@nrao.edu) to prevent duplicates. Numeric characters are not allowed. Any lower-case characters will automatically be converted to upper case.
- c. serial# numeric module serial number, with leading zeroes as necessary to make the VSN exactly 8 characters long. Alphabetic characters are not allowed in the serial#.
- 5. Mark5A will compute the capacity of the module in GB and the maximum data rate in Mbps (number of disks times 128 Mbps) and append these to the VSN to create the extended VSN. Module capacity in GB is calculated as capacity of the smallest disk, rounded down to nearest 10GB, and multiplied by the number of disks in the module.
- 6. The recorded disk serial #'s are updated each time a scan is recorded.